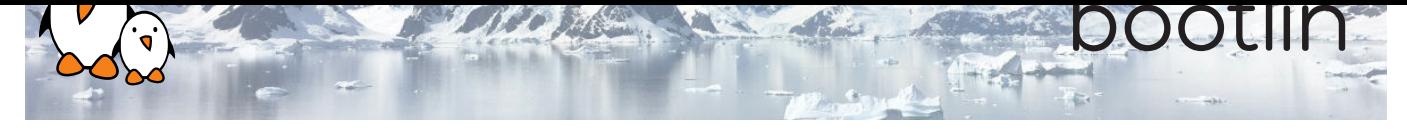

# Formation développement Linux embarqué avec Yocto Project et OpenEmbedded

Séminaire de formation en ligne

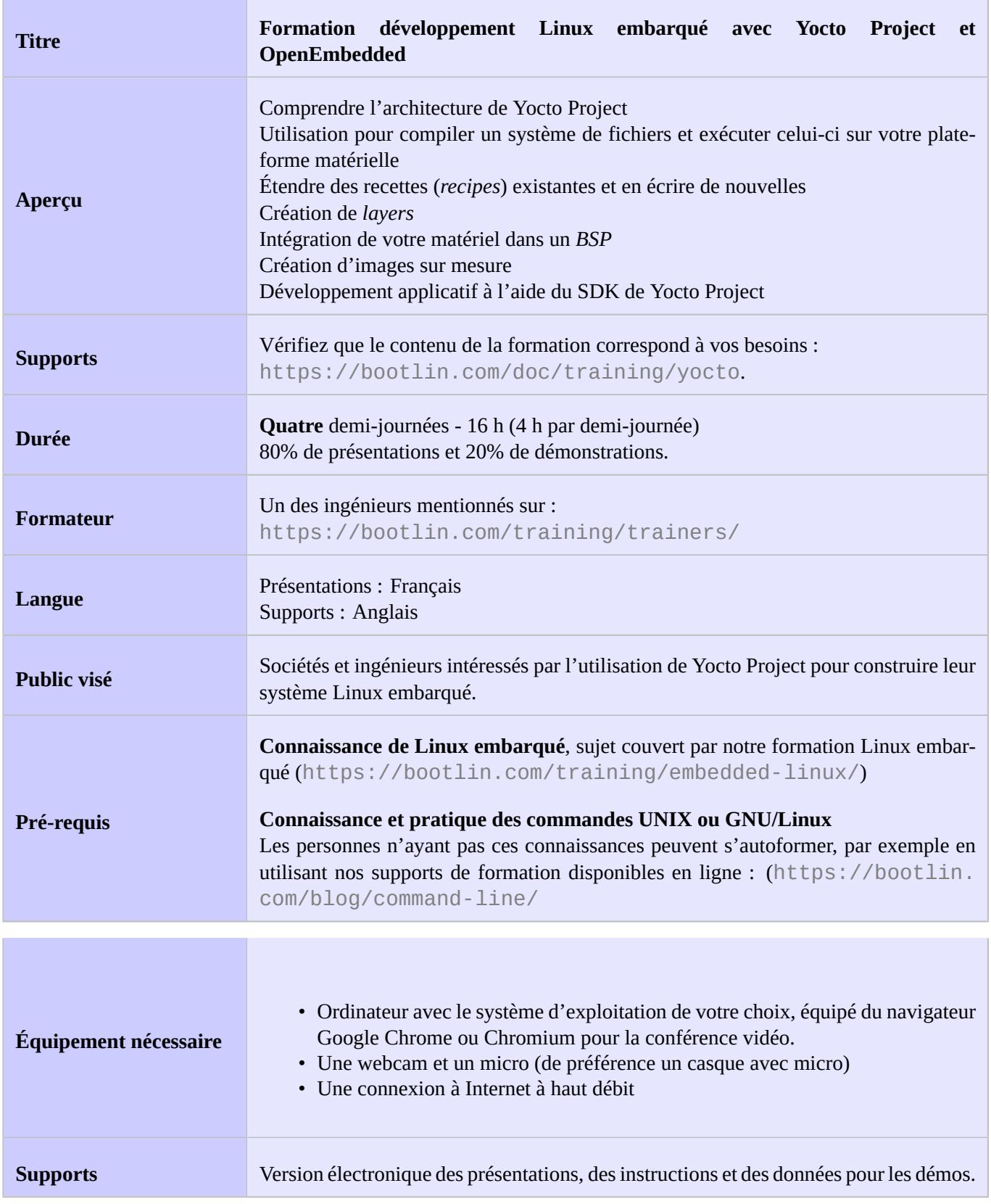

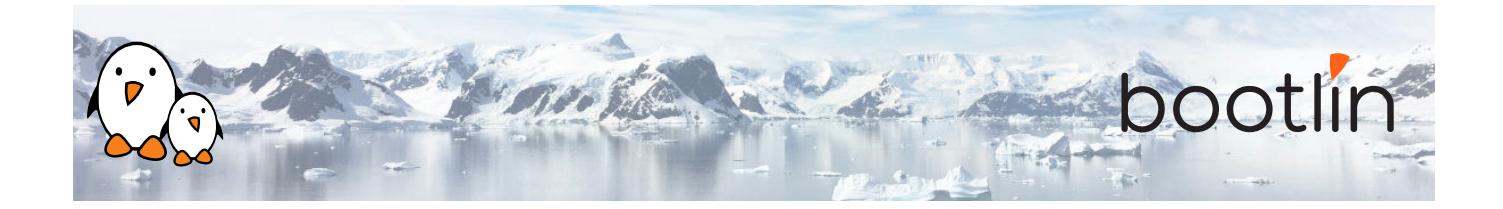

## **Matériel**

Carte BeagleBone Black

- Un processeur ARM AM335x de Texas Instruments (à base de Cortex-A8), avec accélération 3D, etc.
- 512 Mo de RAM
- 2 Go de stockage eMMC embarqué sur la carte
	- (4 Go avec la révision C)
- USB hôte et device
- Sortie HDMI
- Connecteurs à 2 x 46 broches, pour accéder aux UARTs, aux bus SPI, aux bus I2C, et à d'autres entrées/sorties du processeur.

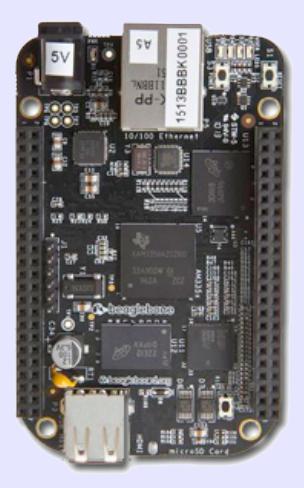

## **1 ère demi-journée**

### **Cours - Introduction aux outils de compilation de systèmes Linux embarqué**

- Vue d'ensemble de l'architecture d'un système Linux embarqué
- Méthodes pour compiler un système de fichiers
- Utilité des outils de compilation

## **Cours - Vue d'ensemble de Yocto Project et du système de référence Poky Démo - 1ère compilation avec Yocto Project**

- Organisation des sources du projet
- Création d'un système de fichiers avec Yocto Project
- Téléchargement du système de référence Poky
- Compilation d'une image système

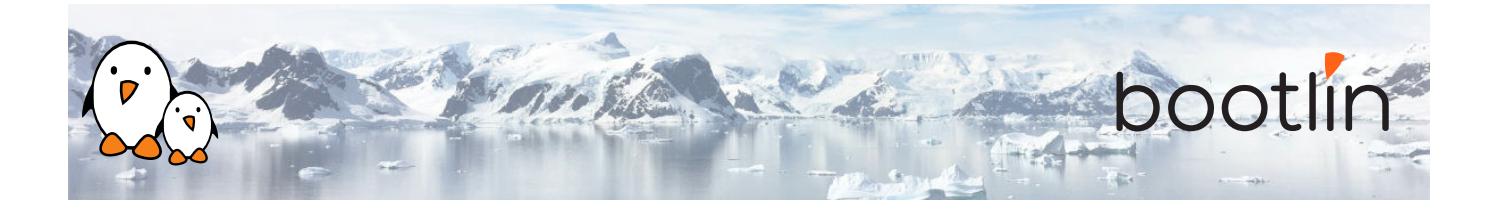

### **Cours - Utilisation de Yocto Project - Notions de base Démo - Flasher et booter**

- Structure des fichiers générés
- Flasher et installer l'image du système
- Flasher et booter l'image du système sur la carte

## **2 ème demi-journée**

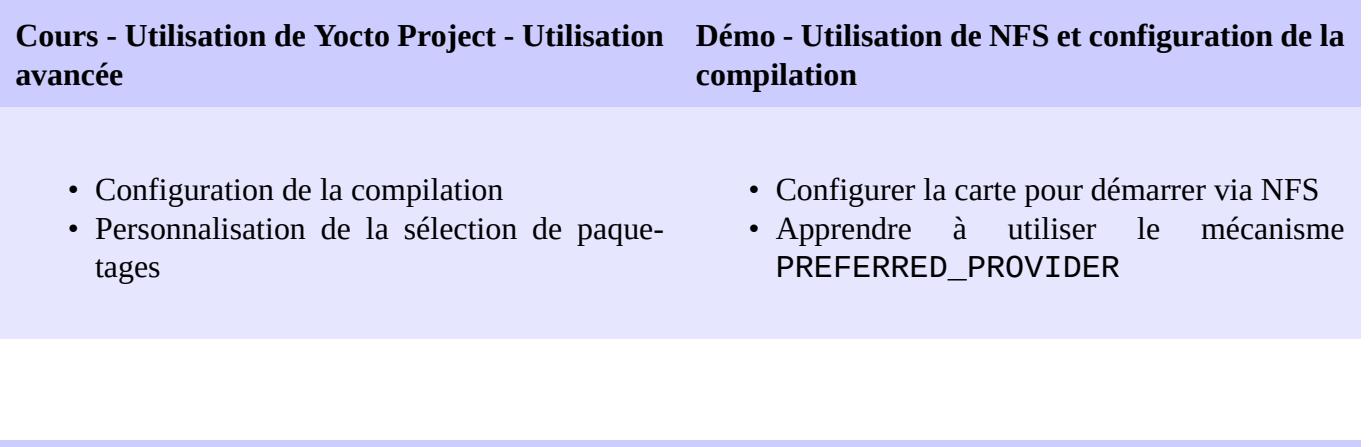

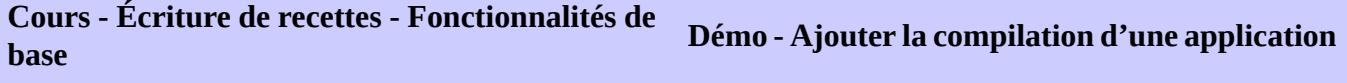

- Écriture d'une recette minimale
- Ajout de dépendances
- Organisation du développement avec *bitbake*
- Création d'une recette pour *nInvaders*
- Ajout d'*nInvaders* à l'image finale
- **Cours Écriture de recettes Fonctionnalités avancées**
	- Extension et redéfinition de recettes
	- Rajouter des étapes au processus de compilation
	- Familiarisation avec les classes
	- Analyse d'exemples
	- Logs
	- Mise au point des dépendances

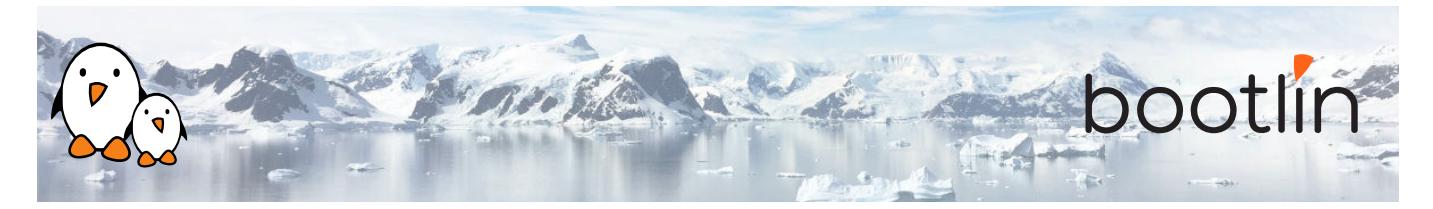

## **3 ème demi-journée**

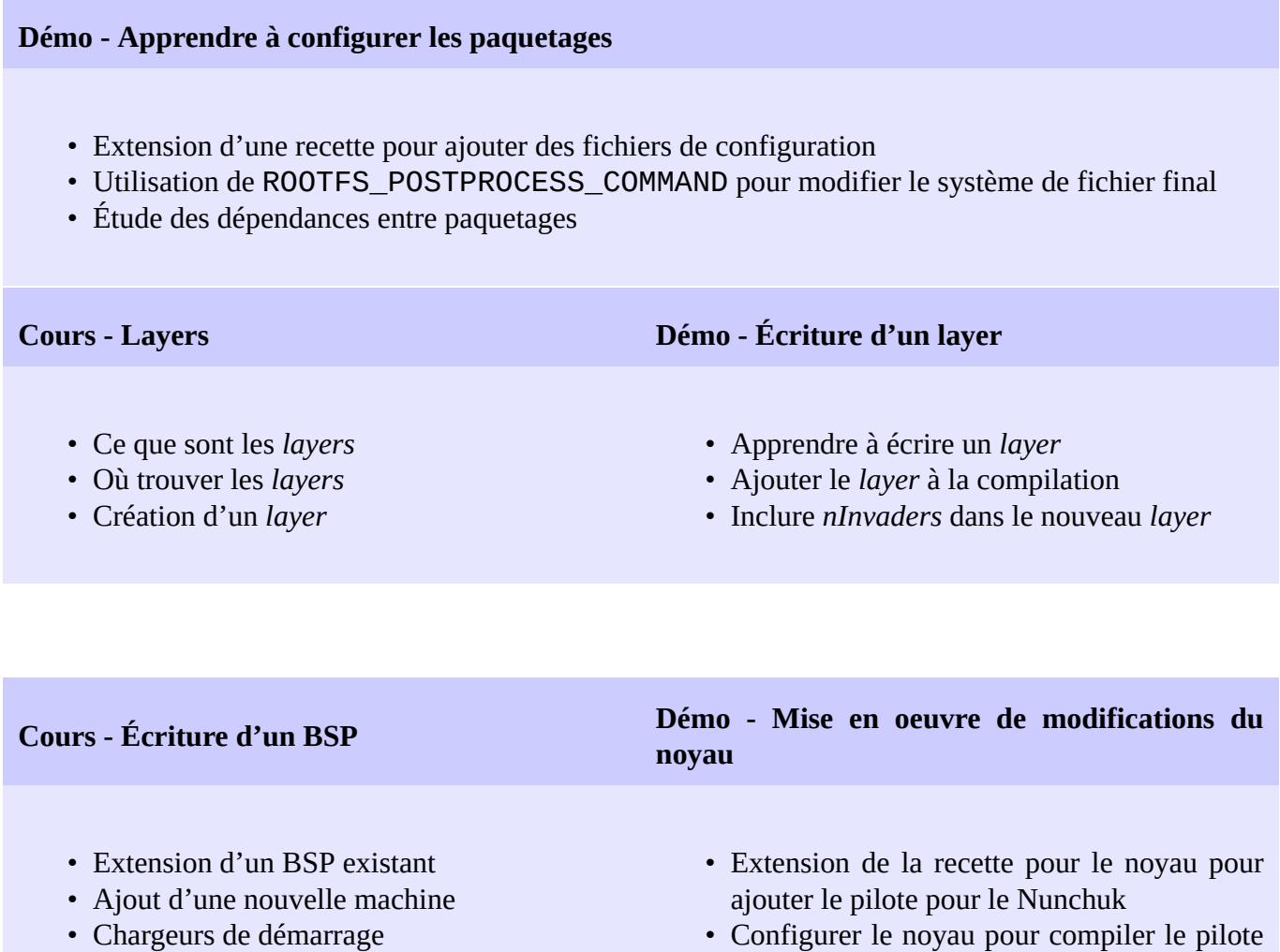

- Linux et la recette linux-yocto
- Ajouter un type d'image personnalisé
- Configurer le noyau pour compiler le pilote du Nunchuk
- Jouer à *nInvaders*

## **4 ème demi-journée**

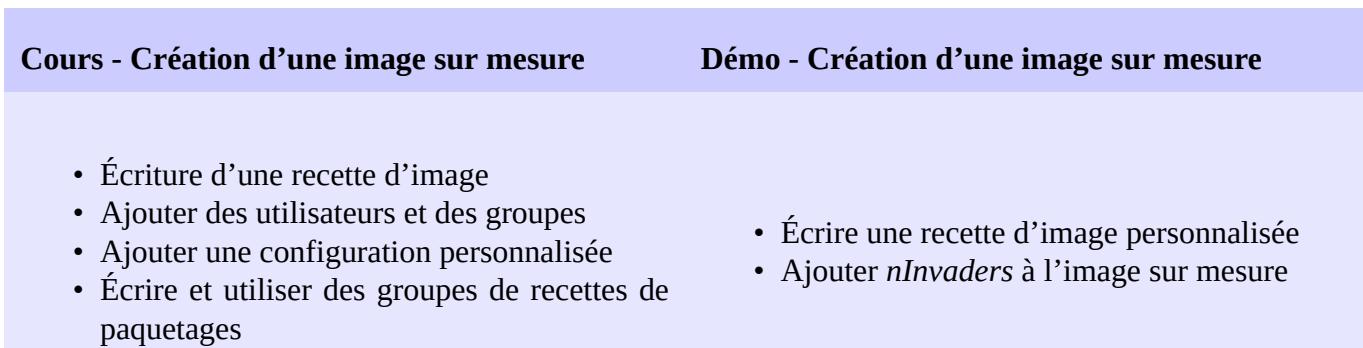

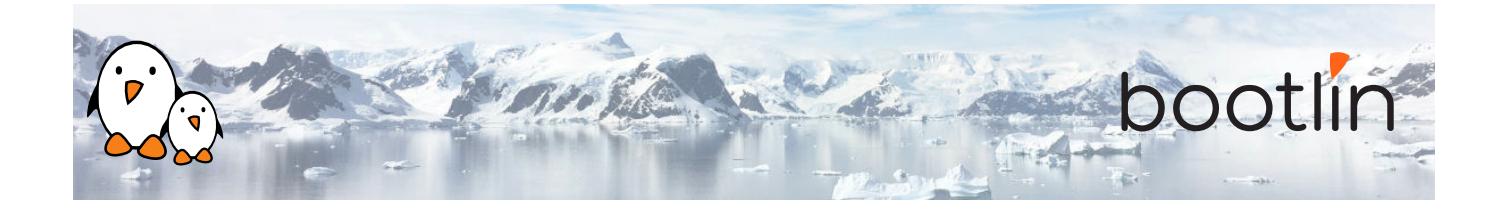

#### **Cours - Création et utilisation d'un SDK Démo - Expérimentations avec le SDK**

- Comprendre l'utilité d'un SDK pour le développeur d'applications
- Construire un SDK pour l'image sur mesure
- Construction d'un SDK
- Utilisation du SDK de Yocto Project

### **Questions / réponses**

- Questions et réponses avec les participants à propos des sujets abordés.
- Présentations supplémentaires s'il reste du temps, en fonction des demandes de la majorité des participants.